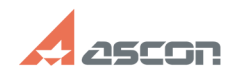

## **Обновление базы данных в ОС[..] Обновление базы данных в ОС[..]** 07/16/2024 11:40:41

## **FAQ Article Print**

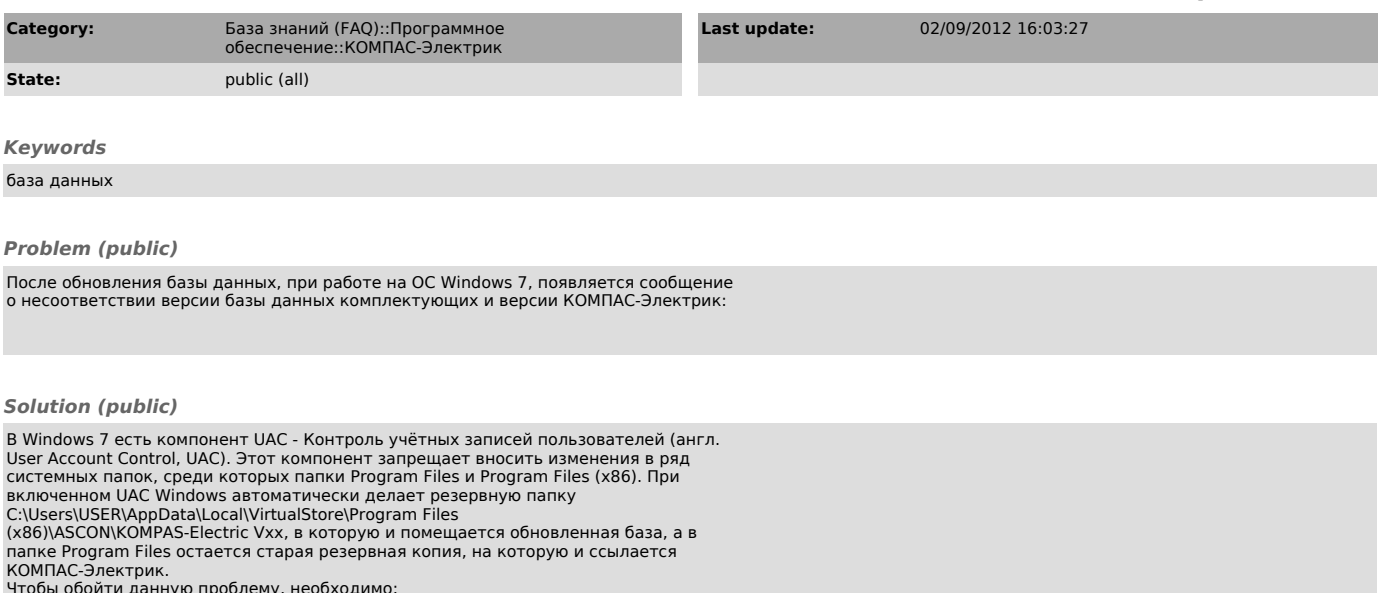

Чтобы обойти данную проблему, необходимо:<br>Либо отключить UAC (см.ролик), либо переместить базу данных в любую другую не<br>системную папку, которую не защищает UAC и после этого её обновить.